## Comparación de reuniones y seminarios web

Las plataformas Meeting y Webinar ofrecen características y funcionalidades similares, pero tienen algunas diferencias clave.

Las reuniones están diseñadas para ser eventos de colaboración en el que todos los participantes puedan compartir la pantalla, encender su video y audio, y ver quién más está presente.

Los seminarios web están diseñados para que solamente el anfitrión y los panelistas designados puedan compartir su video, audio y pantalla. Los asistentes a seminarios web solo pueden escuchar y ver la sesión. Tienen la capacidad de interactuar a través de preguntas y respuestas, chat (si está habilitado), y responder preguntas de sondeo si el anfitrión se lo permite.

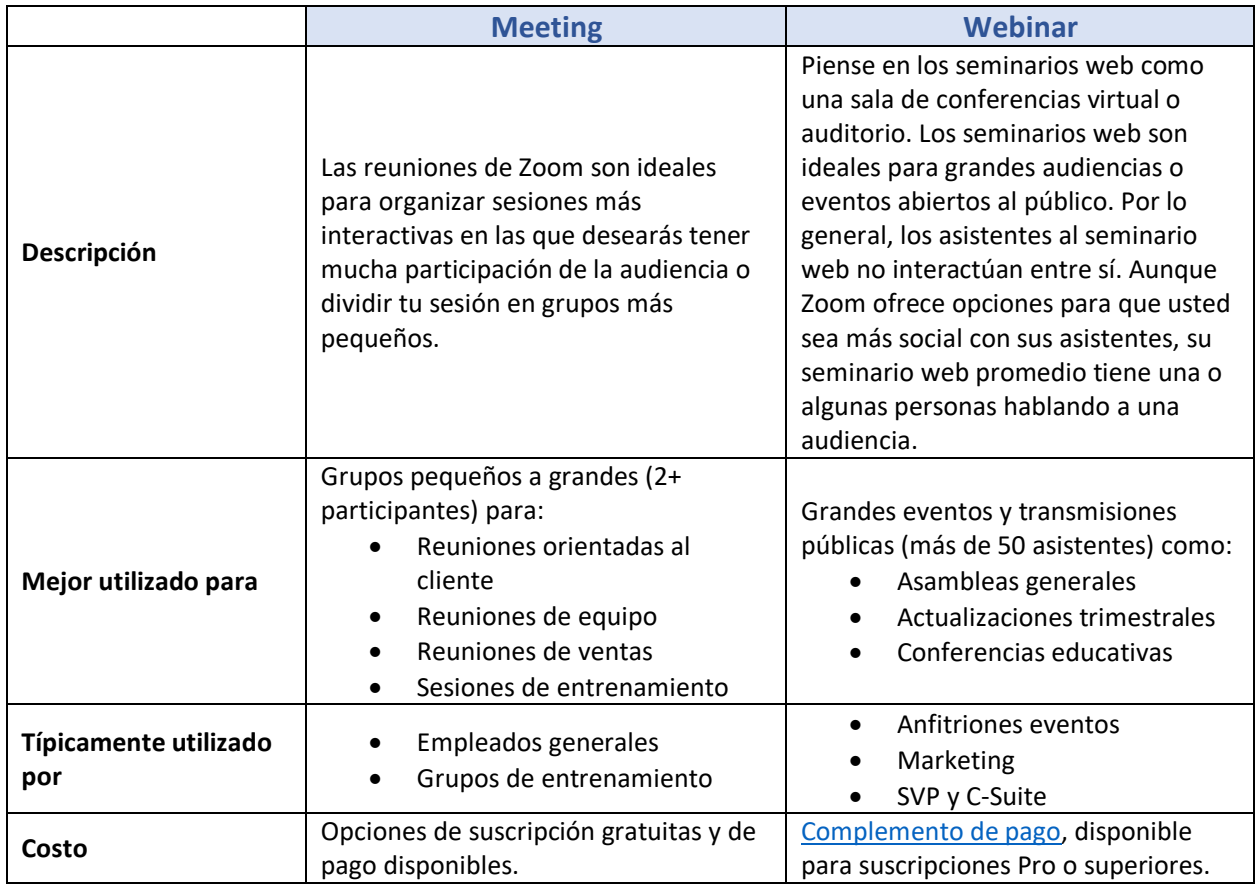

## Reuniones vs seminarios web

## Comparación de características

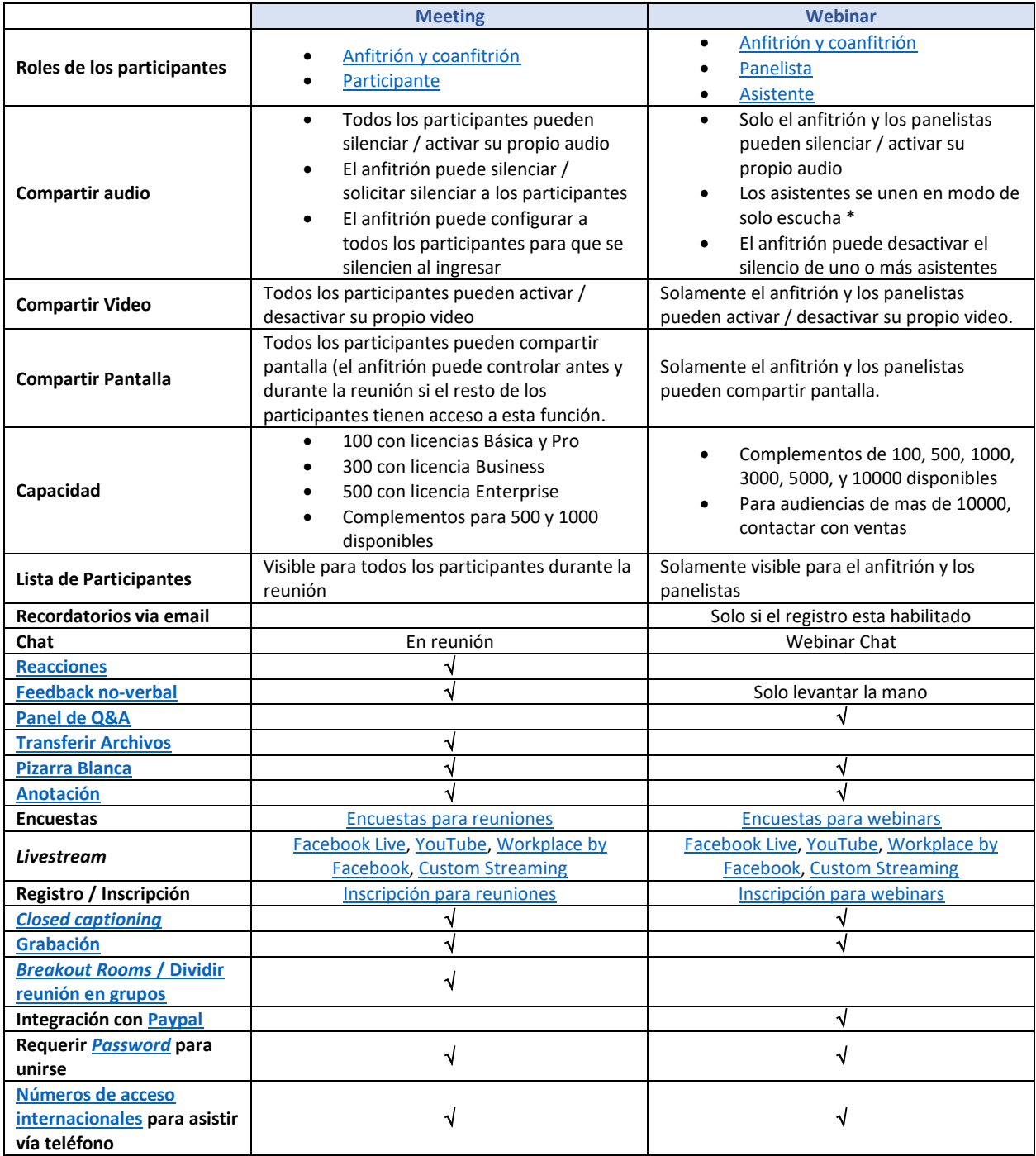